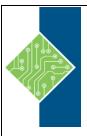

Course ID #: 1275-230-ZZ-W

Hours: 14

# **Course Content**

## **Course Description:**

The CSCU training program aims at equipping the students with the necessary knowledge and skills to protect their information assets. The program is designed to interactively teach the students about the whole gamut of information security threats they face ranging from identity theft and credit card fraud to their physical safety. The skills acquired during the course of this program will not only help the students to identify these threats but also to mitigate them effectively.

## **Target Student:**

This course is specifically designed for todays' computer users who uses the internet and the www extensively to work, study and play.

## **Prerequisites:**

N/A

# **Topics:**

## **Module 01: Introduction to Data Security**

- Data-digital building blocks
  - What is data
  - o How often do we generate data
  - o Data vs. Information
- Importance of data in the information age
  - o Importance of personal data
  - o Importance of organizational data
- Threats to data
  - Natural threats
  - o Threats to your data from you
  - o Threats to your data from others
- Data security
  - What is data security
  - Why do we need data security
  - Elements of security
- Potential losses due to security attacks
  - o Financial loss
  - o Unavailability of resources
  - o Identity theft

- Loss of trust
- o Data loss/theft
- o Misuse of computer resources
- Implementing security
  - Precaution
  - o Maintenance
  - Reaction

### **Module 02: Securing Operating Systems**

- Guidelines to secure windows
  - Lock the system when not in use
  - Create a user account password
  - o Change a user account password
  - o Disable the guest account
  - Lock out unwanted guests
  - o Rename the administrator account
  - o Disable jump lists
  - o Enable software updates
  - o Enable firewall
  - Adding new apps in firewall

www.tcworkshop.com Pages 1 of 5 800.639.3535

Course ID #: 1275-230-ZZ-W

Hours: 14

- Removing/disabling app rules from firewall
- o Creating a new firewall rule
- o Turn on windows defender
- o Enable bitlocker
- o Windows encrypting file system
- o How to decrypt a file using EFS
- o Disabling unnecessary services
- o Killing unwanted processes
- o How to hide files and folder
- o Disable simple file sharing
- o Raise the UAC slide bar
- Guidelines to secure Mac OS X
  - o Lock the system, when not in use
  - o Disable automatic login
  - Allow app downloads from Mac App Store
  - o Enable automatic software updates
  - o Disable guest account
  - o Enable FileVault
  - Enable firewall
  - Regularly change user account password
  - o Enable and set parental controls

### **Module 03: Malware and Antiviruses**

- What is Malware
- Types of Malware
  - o Virus
  - Trojan
  - o Worm
  - o Spyware
  - o Ransomware
  - Rootkit
- Symptoms of Malware infection
  - Slow system
  - o Pop ups
  - o System crashes
  - Suspicious hard drive activity
  - Antivirus disabling

- New browser home page
- Peculiar program activity
- Antivirus
  - o What is Antivirus?
  - o How does Antivirus work
  - How does an Antivirus deal with an infected file
  - How to choose the right Antivirus software
  - o Limitation of antivirus software
- Configuring and using Antivirus software
  - o Kaspersky PURE 3.0
  - o Avast Antivirus
- How to test if an Antivirus is working
  - o EICAR Test

### **Module 04: Internet Security**

- Understanding web browser concepts
  - o Internet security
  - o Introduction to web browser
  - o Securing the web browser
  - o Browser features and their risks
  - o Identify a secure website
- Understanding IM security
  - o Instant messaging (IMing)
  - o Instant messaging security issues
  - Instant messaging security measures
- Understanding child online safety
  - o Risks involved online
  - Determining if children are at risk online
  - Protecting children from online threats
  - o Encourage children to report
  - o How to report a crime
  - Actions to take when a child becomes a victim of online abuse
  - o KidZui

### **Module 05: Security on Social Networking Sites**

www.tcworkshop.com Pages 2 of 5 800.639.3535

Course ID #: 1275-230-ZZ-W

Hours: 14

- Understanding social networking concepts
  - Introduction to virtual social networking
  - Top social networking sites
  - What is a profile?
  - Information available on social networking sites
- Understanding various social networking security threats
  - Security risks associated with social networking sites
  - Geotagging
  - Social networking threats to minors
- Understanding Facebook security settings
  - Facebook privacy and security settings
  - o Profile settings
  - o Privacy settings for applications
  - Settings to block users
  - Recommended actions for Facebook search settings
  - o Facebook: security tips
- Understanding Twitter security settings
  - Account settings
  - Security settings
  - Privacy settings
  - Password settings
  - Email notifications
  - App setting
  - Blocking user accounts

### **Module 06: Securing Email Communications**

- Understanding email security concepts
  - Introduction to email
  - o Email clients
  - Key considerations while choosing an email client
  - Email service providers
  - o Email message
  - Email security

- Understanding various email security threats
  - o Email security threats
  - Malicious email attachments
  - Malicious user misdirection
  - o Email attachments: caution
  - o Email security threats: phishing
  - o Email security threats: hoax mail
  - o Nigerian scam
  - o Email security threats: spamming
  - o Anti-spamming tool: SPAMfighter
- Understanding various email security procedures
  - Create and use strong passwords
  - Disable keep me signed in/stay signed in functions
  - Provide recovery email address for mail recovery
  - Use HTTPS enabled email service provider
  - o Turn off the preview feature
  - o Avoid unwanted emails using filters
  - o Scan email attachments for Malware
  - Check for last account activity
  - o Digitally sign your emails
  - Encrypt your mails
  - Email security tools

### **Module 07: Securing Mobile Devices**

- Understanding mobile device security concepts
  - Securing mobile devices
  - o Mobile device security
  - Why mobile device security
  - Mobile operating systems
  - o IMEI number
  - o Importance of IMEI number
- Understanding threats to a mobile device
  - Mobile device security risks

Course ID #: 1275-230-ZZ-W

Hours: 14

- o Mobile Malware
- Mobile application vulnerabilities
- Threats to Bluetooth devices
- Understanding various mobile security procedures
  - Updating mobile operating systems
  - Updating applications in android devices
  - Updating applications in iOS devices
  - o Install mobile phone Antivirus
  - Securing Bluetooth connectivity
  - o Securing Wi-Fi connectivity
  - o Mobile device encryption
  - Avoiding mobile device theft
- Understanding how to secure iPhone and iPad devices
  - Securing iPhone and iPad: enable
    SIM PIN protection
  - Securing iPhone and iPad: enable passcode protection
  - Securing iPhone and iPad: enable touch ID
  - Securing iPhone and iPad: enable auto-lock
  - Securing iPhone and iPad: iPad security
  - Securing iPhone and iPad: data backup
  - Securing iPhone and iPad: find my iPhone
- Understanding how to secure android devices
  - Android: setting screen lock
  - o Android: setting SIM lock
  - o Android: data backup
  - o Android: encrypting the phone
  - o Android: android device manager
  - Android data on your BlackBerry device

- Understanding how to secure windows device
  - o Windows: enabling password
  - o Windows: setting up SIM PIN
  - Windows: data backup
  - o Windows: find my phone
- Mobile security tools
  - Lookout mobile security
  - o Snap secure mobile security

## **Module 08: Securing the Cloud**

- The concept of Cloud
  - Types of Clouds
  - Cloud services
- How Cloud works
  - Benefits of Cloud
- Threats to Cloud security
  - o Data breach
  - Data loss
  - Account hacking
  - o Disgruntled insider
  - o Technology loopholes
  - Shared space
- Safeguarding against Cloud security threats
  - o Back up data
  - o Update backups regularly
  - o Create strong passwords
  - o Choose two step authentication
  - o Encrypt
  - Have a disciplined online behavior
  - Avoid storing sensitive data on Cloud
- Cloud privacy issues
  - o Data ownership
  - o Data location
  - o Data migration
  - Data permanency
- Addressing Cloud privacy issues
  - o Encrypt
  - Read terms and conditions carefully

Course ID #: 1275-230-ZZ-W

Hours: 14

- Avoid the share feature on Cloud
- Avoid storing sensitive data on Cloud
- Choosing a Cloud service provider
  - Questions to ask before choosing a service provider

### **Module 09: Securing Network Connections**

- Understanding various networking concepts
  - o Types of networks
  - Recognize the options for connection to a network like: cable, wireless.
  - Home network
  - Steps for home networking
  - o Wireless networks
- Understanding setting up a wireless network in Windows
  - Setting up a wireless network in windows
- Understanding setting up a wireless network in Mac
  - Setting up a wireless network in Mac
- Understanding threats to wireless network security and countermeasures
  - Common threats to wireless network
  - Securing wireless network
- Measures to secure network connections
  - o Use firewall
  - o Use Antivirus
  - Use encryption

### **Module 10: Data Backup and Disaster Recovery**

- Data backup concepts
  - Data backup
  - Need for data backup
  - o Reasons for data loss
  - What files to backup and how often

- Types of data backup
  - o Full backup
  - Incremental backup
  - o Differential backup
  - Online data backup
- Windows backup and restore procedures
  - o Full backup in windows
  - o Incremental backup in windows
  - o Restoring backed up data
- MAC OS X backup and restore procedures
  - o Time machine (Apple Software)
  - o Setting up time machine
  - Restoring files from time machine backups
- Understanding secure data destruction
  - Why do we need to destroy data permanently?
  - o Deletion vs. permanent destruction
  - Ways to permanently destroying data